# VYUŽITÍ SOURCE ENGINE K TVORBĚ INTERAKTIVNÍHO MODELU DIGITÁLNÍ TOVÁRNY

Jiří Polcar jiri.polcar@seznam.cz

### ANOTACE

Source Engine je moderní engine pro 3D akční počítačové hry. Cílem projektu, který tato práce popisuje, je zjistit, do jaké míry se tento engine dá využít pro tvorbu modelu interaktivní digitální továrny a pak tyto nabyté vědomosti využít k tvorbě právě takového modelu. Ten zahrnuje budovu nějakého podniku i se zázemím, funkční linkou a interaktivními prvky. Pro tento účel sice existují specializované komerční programy, jejich pořízení je však velmi nákladné, stejně jako tvorba takového modelu na zakázku. Na trhu navíc není příliš velký výběr programů, které jsou v této problematice specializované. Tento model demonstruje, zda a jak lze využít herní engine jako alternativa ke konvenčním způsobům.

## KLÍČOVÁ SLOVA

Source, engine, digitální, továrna

# 1 ÚVOD

Technologie virtuální reality v poslední době udělaly obrovský pokrok a začínají se stále více využívat v průmyslu. S touto technikou je možné dosáhnout mnohem kvalitnějších a promyšlenějších výrobků a služeb při výrazně menších nákladech na vývoj, který je navíc několikanásobně méně časově náročný.

#### 1.1 DIGITÁLNÍ TOVÁRNA

V poslední době se stále více začíná skloňovat termín digitální továrna (rovněž se používá digitální podnik, fabrika). Jde o koncept počítačových programů provázejících vývojový cyklus výrobku – od konceptu až po výrobu. V některých případech celý vývoj probíhá virtuálně, používá se i tzv. virtuální prototypování. Znamená to, že fáze fyzického prototypu ani nemusí existovat a pokud se fyzický prototyp vytvoří, slouží spíše k ověřování nasimulovaných výsledků. Snížení nákladů je tedy markantní, například u nárazových zkoušek (crash testů) nových automobilů. Ušetří se čas a peníze na výrobu automobilu, který se stejně záhy rozbije.

Problematika digitální továrny je stále ještě poměrně mladá - dá se mluvit o jedné dekádě. V současné době existují pouze dva programové produkty, které zcela naplňují koncept digitální továrny. Jedná se o Technomatix od společnosti Siemens PLM a Delmia od Dassault Systémes.

#### 1.2 SERIOUS GAMES – VÁŽNÉ HRY

Virtuální realita zahrnuje takzvané serious games – volně přeloženo jako vážné hry. Ač je vyžadována jistá míra zábavnosti, smyslem těchto her není bavit hráče. Jejich smyslem je hráče vzdělávat, zapojit ho do řešení nějakého problému, propagovat nějakou myšlenku nebo výrobek, informovat. Využívají se i v medicíně a tréninku. Časté je použití při různých terapiích nebo při výcviku pilotů. [1]

Tvorbu vážné hry popisuje tato práce. Taková vážná hra se bude moci použít například pro prezentaci podniku a výrobku nebo pro zaškolování nových zaměstnanců. Dozví se, jak to v podniku chodí a kde co najdou. Dalším výstupem tohoto projektu budou návody a knihovna modelů k tvorbě takovýchto vážných her v Source.

## 2 SOURCE ENGINE A POUŽITÉ PROGRAMY

Cílem projektu na Katedře průmyslového inženýrství a managementu (dále KPV) Fakulty strojní na ZČU bylo využít běžný herní engine a na něm postavit model digitální továrny zaměřený na vysokou míru interaktivity – vážnou hru. V současnosti existuje celá řada herních enginů, přičemž bylo požadováno, aby pořízení takového enginu nebylo příliš nákladné a aby umožňoval snadnou tvorbu interaktivních prvků. V úvahu přicházelo několik herních enginů. Ze všech možných enginů byl zvolen Source Engine od firmy Valve Corporation.

#### 2.1 O HERNÍCH ENGINECH OBECNĚ

Engine je v počítačové terminologii jádro programu, základ, na kterém je program postaven. Herní enginy jsou vytvářené přímo tvůrci hry nebo jsou častěji licencovány - nakoupeny, jakoby to byla komponenta. Moderní herní enginy jsou velmi komplexní počítačové programy a jejich vývoj je i pro velký tým zkušených programátorů náročný a trvá řádově i několik let. Pokud vývojový tým použije již existující herní engine, může se plně soustředit na vývoj hry jako takové a ušetří spoustu času a peněžních prostředků na vývoj enginu. Další výhodou užití licenčního enginu je to, že takové enginy bývají technicky velmi vyspělé a mají spoustu grafických, interaktivních i výpočetních funkcí.

Herní enginy jako takové můžeme dělit podle toho, pro jaký žánr her jsou určené. Je to proto, že jednak jsou hry různých žánrů různě graficky zpracované a jednak engine musí zajišťovat různé funkce. Například engine pro real-time strategii (taktická hra viděná shora) nemusí umět tak složité vizuální efekty a vystačí si s jednoduchými fyzikálními výpočty, na druhé straně musí mít kvalitní umělou inteligenci a musí umět řídit v reálném čase velké množství objektů. Engine pro automobilové závody naopak musí mít velmi kvalitní vizuální a především fyzikální jádro. Umělá inteligence v těchto hrách příliš složitá nebývá. Engine pro First Person Shooter (dále FPS, doslova střílečka viděná z první osoby) musí vykazovat kvalitní fyziku, grafické efekty i umělou inteligenci.

#### 2.2 SOURCE ENGINE

Source Engine je moderní modulární herní engine určený pro FPS, který má základy v enginu id Tech 2. Z tohoto enginu vznikl GoldSrc engine, který poháněl první díl hry Half-Life a jeho další evolucí vznikal Source. Ten byl vypuštěn v roce 2004 pro hru Counter-Strike: Source, o rok dříve než hra Half-Life 2, pro kterou Source jako takový vznikal. Tato hra se stala velmi dobrou demonstrací možností toho, co Source umí. Hráče v té době překvapilo především kvalitní fyzické i grafické jádro s poměrně nízkými požadavky na počítač. [2]

Herní prostředí je v Source tvořeno takzvanou mapou (též levelem). Z jednotlivých pospojovaných map je vytvořen herní svět. Celé prostředí musí tvořit uzavřený objem ohraničený takzvanými brushi. Jde o poměrně hrubé 3D objekty, z kterých jsou vytvořeny například stěny, podlahy, stropy, terén atd. Detaily světa, jako jsou stromy, nábytek nebo někdy i celé budovy (pokud mají pouze estetickou funkci) jsou tvořeny 3D modely, protože úroveň detailu brushe není příliš vysoká. Všechny předměty a NPC (nonplayer character, postava neovládaná hráčem) jsou rovněž z detailních modelů. Funkční části mapy tvoří takzvané entity, které se postarají o její oživení. Vše je texturováno takzvanými materiály (materials). [3]

#### 2.3 POUŽÍVANÉ PROGRAMY

Pro tvorbu výše zmíněného modelu byl použit Source Engine v podobě počítačové hry Half-Life 2. Tato hra se dá pořídit poměrně levně a po její instalaci je možné zdarma stáhnout Software Developer's Kit (dále SDK). Tento balíček softwarových nástrojů je základem pro jakoukoli tvorbu. Obsahuje oficiální leveleditor a dále velké množství nástrojů, například pro převod modelů a textur. Katedra KPV má knihovnu modelů výrobních zařízení pro systém Technomatix. Tyto modely byly převedeny konvenčními 3D

modelovacími programy do formátu MDL, který se dá požít v Source. Dále bude uvedeno, jaké programy byly použity k tvorbě.

#### *2.3.1 VALVE HAMMER EDITOR*

Valve Hammer Editor (dále VHE) je oficiální level-editor pro Source engine. Vyvinula jej firma Valve Corporation pro svoje použití a je uvolněn pro veřejnost jako součást Source SDK. Jak už bylo zmíněno, level (mapa) je prostředí, ve kterém se hráč pohybuje a je tedy základním nástrojem pro tvorbu téměř čehokoli v Source Engine. Ukázka vytvořeného modelu digitální továrny v různých pohledech ve VHE je na Obr. 1.

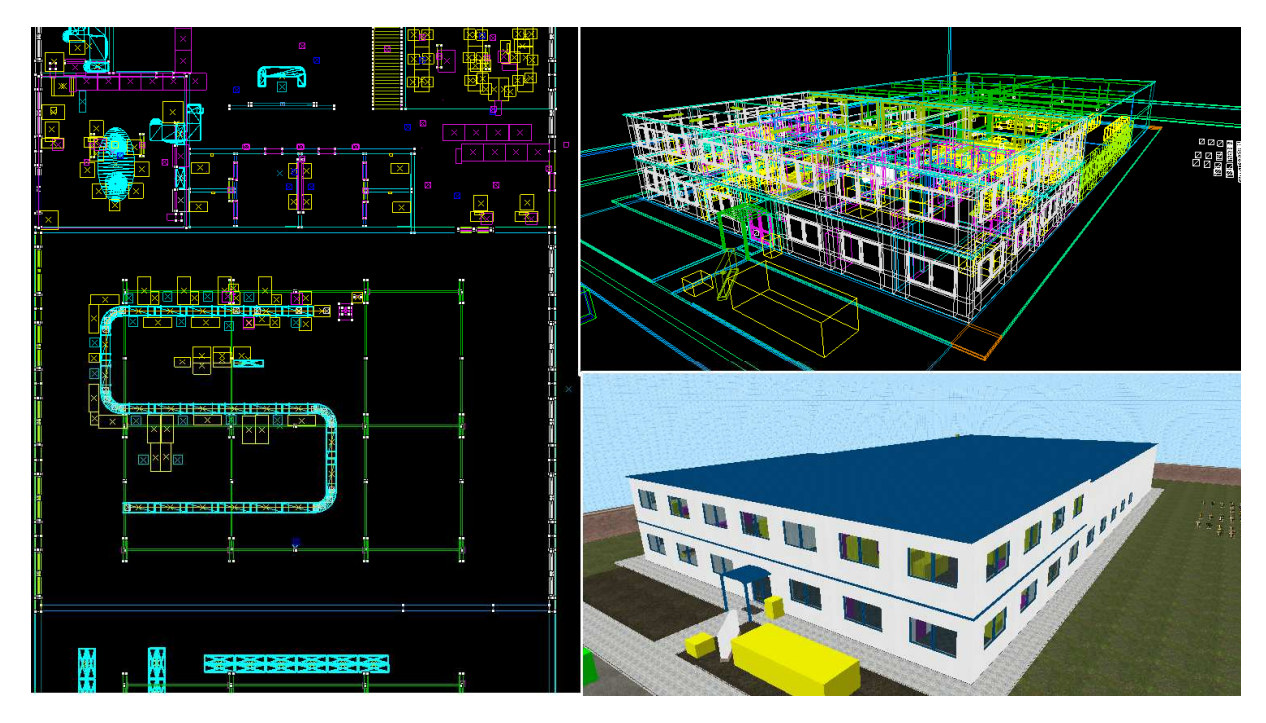

**Obr. 1 - model digitální továrny ve VHE** 

VHE je 3D modelovací program, který umožňuje tvořit a prohlížet mapu ve 2D nebo 3D. Zdrojový kód mapy je ve formátu VMF (Valve Map File). Ten se kompiluje do formátu BSP, který se přímo spouští ve hře. O kompilaci a běh těchto programů se stará VHE sám.

#### *2.3.2 VTFEDIT*

VTFEdit je open source program, který slouží ke konverzi většiny běžně užívaných obrázkových formátů do formátu VTF (Valve Texture File). Nejdříve se importuje obrázek, dále jsou nabídnuta různá nastavení renderů, převodu a výstupního formátu.

#### *2.3.3 NX 7*

NX, též NX Unigraphics, od firmy Siemens PLM Software je komerční vyspělý CAD/CAM/CAE nástroj pro tvorbu trojrozměrných modelů určených pro podporu konstrukce a výroby. KPV má knihovnu modelů vytvořených pomocí NX, které posloužily jako zdroje pro převod do Source engine.

#### *2.3.4 3DS MAX 2010*

AutoDesk 3d Studio MAX 2010 slouží pro 3D modelování, na rozdíl od NX je však určen pro účely grafické tvorby. V této práci byl program využit k importu modelu z programu NX ve formátu VRML ke zpracování, aby se mohla provést závěrečná kompilace.

#### *2.3.5 STUDIOMDL*

StudioMDL je program určený ke kompilaci souborů QC a SMD do konečného formátu MDL, který se dá použít v Source Engine jako model. StudioMDL nemá žádné uživatelské rozhraní a vše se provádí přes

spouštěcí parametry. Toto uživatelské rozhraní poskytuje freeware nástavba GUIStudioMDL a umožňuje snadnou kompilaci modelu.

## 3 UKÁZKA MODELU DIGITÁL DIGITÁLNÍ TOVÁRNY

Model digitální továrny momentálně obsahuje přízemí se zázemím a výrobní linkou. Pohled zvenku je na Obr. 2. Dále obsahuje patro s kancelářemi. Model je stále v pracovním stadiu a přednost prozatím měla funkční stránka před tou vizuální. Zaměřuje se na demonstraci možností interakce z z funkčního hlediska. Zde se ukázaly hranice možností enginu, který nebyl určen k tvorbě takovýchto modelů.

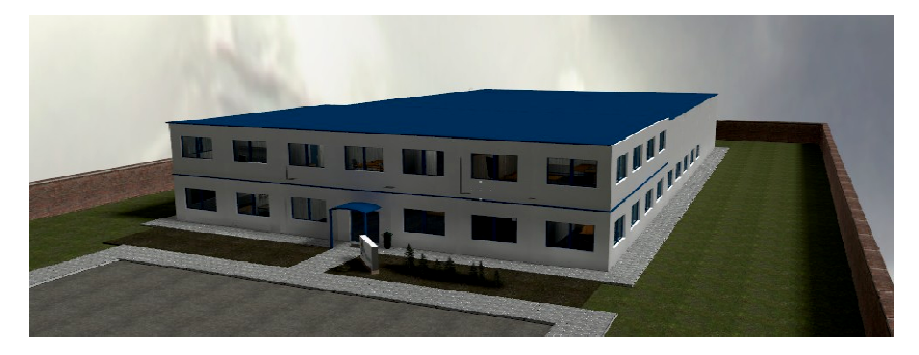

**Obr. 2 – pohled na budovu ve hře** 

Základem pro tvorbu tohoto modelu byl již rozpracovaný model továrny, k který obsahoval pouze nevybavenou budovu kromě přízemí, kde byly hotové jídelna (Obr. 3), toalety, konferenční místnost, vstupní hala a jedna kancelář.

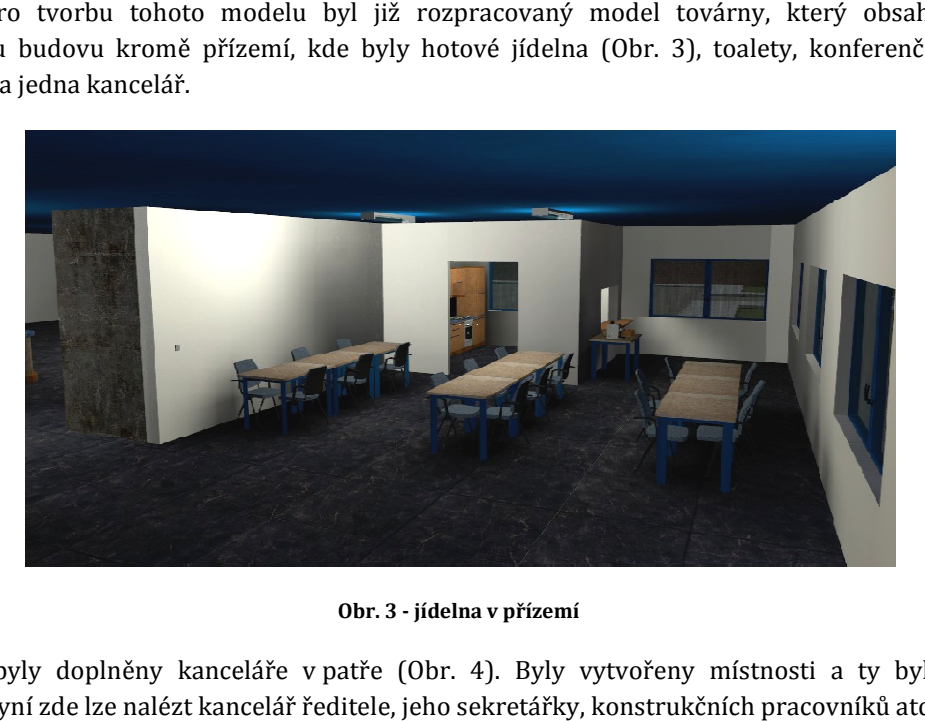

**Obr. 3 - jídelna v přízemí** 

Jako první byly doplněny kanceláře v patře (Obr. 4). Byly vytvořeny místnosti a ty byly naplněny nábytkem. Nyní zde lze nalézt kan kancelář ředitele, jeho sekretářky, konstrukčních pracovníků atd.

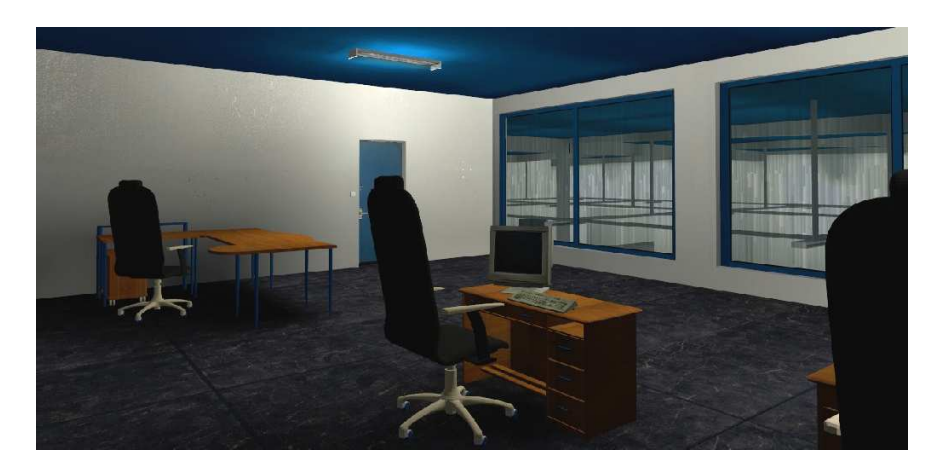

**Obr. 4 - kancelář** 

Do konferenční místnosti po pravé straně od vchodu byla převedena PowerPoint prezentace, která byla následně otitulkována. Z každého slajdu byla vytvořena textura. Prezentace jako taková funguje na principu výměny celých brushů, z nichž každý nese texturu jednoho slajdu. Ke každému snímku jsou přiřazeny titulky. Pro spuštění prezentace stačí v místnosti zhasnout (zmáčknout klávesu "použít" při přiblížení k vypínači). To celé je odladěno proti chybám způsobených tím, že by hráč vyšel z místnosti a opět do ní vstoupil nebo vícekrát zmáčknul vypínač. Jak už bylo zmíněno, model je v pracovní verzi a zbývá vyřešit věci estetického charakteru jako je třeba namluvení, vytvoření lepšího modelu přednášejícího a tak podobně. Počítá se i s možností přednastavených dotazů.

Při tvorbě výrobní haly bylo nutné převést modely z NX 7 do MDL. Dále byli doplněni dělníci a byl vytvořen předmět, který se může po dopravníku pohybovat s tím, že hráč si jej může kdykoli vzít, prohlédnout a vrátit zpět na místo na pásu, odkud jej vzal. Dělníci při průjezdu předmětu kolem nich spustí animaci (Obr. 5).

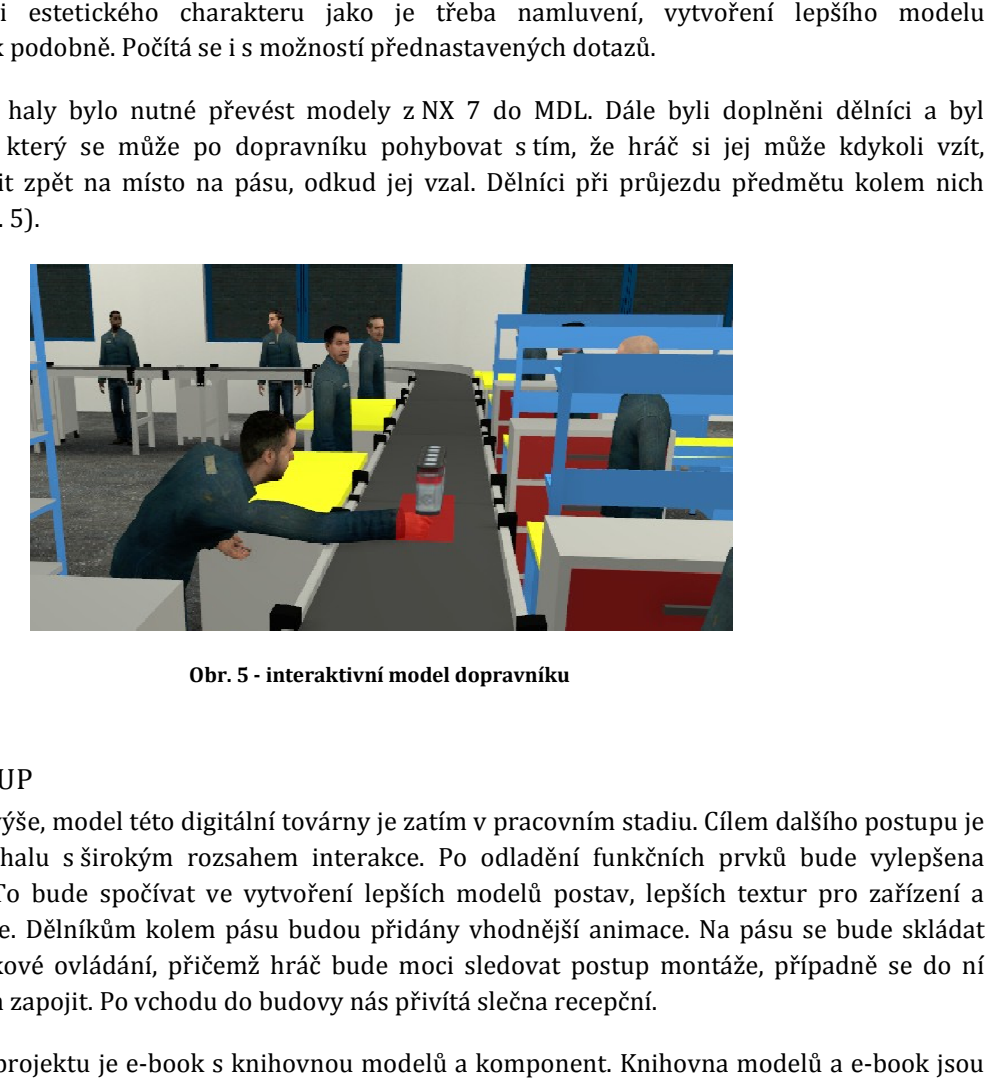

**Obr. 5 - interaktivní model dopravníku** 

## 4 DALŠÍ POSTUP

Jak již bylo řečeno výše, model této digitální továrny je zatím v pracovním stadiu. Cílem dalšího postupu je vytvořit montážní halu s širokým rozsahem interakce. Po o odladění funkčních prvků bude vylepšena estetická stránka. To bude spočívat ve vytvoření lepších modelů postav, lepších textur pro zařízení a celkově lepší grafice. Dělníkům kolem pásu budou přidány vhodnější animace. Na pásu se bude skládat model auta na dálkové ovládání, přičemž hráč bude moci sledovat postup montáže, případně se do ní v některých místech zapojit. Po vchodu do budovy nás přivítá slečna recepční.

Dalšími cíli tohoto projektu je e-book s knihovnou modelů a komponent. Knihovna modelů a e v současné době tvořeny autorem této práce a kolektivem studentů Fakulty strojní. E-book bude příručkou k tvorbě takovýchto modelů a bude sloužit jako podklad pro cvičení nového předmětu, který bude souviset s modelováním v Source Engine a s problematikou digitální továrny a virtuální reality obecně. Knihovna modelů bude obsahovat modely převedené ze zdrojů KPV. Počítá se s tvorbou dalších potřebných materiálů ke tvorbě, jako jsou třeba textury. Komponentami rozumíme předvytvořené soustavy entit, které poslouží pro interakci ve formě tzv. prefabs v rámci VHE.

V poslední fázi se počítá se zásahem do kódu pro tvorbu nových snáze implementovatelných prvků pro interakci a bude se zkoumat možnost komerčního využití. To ovšem počítá se znalostí jazyka Visual C++.

## 5 ZÁVĚR

Po zkušenostech nabytých během řešení tohoto projektu lze vyvodit závěr, že Source Engine je přes jisté nedostatky vhodný k vytváření modelů digitálních továren. Největší problémy pramení z toho, že tvůrci enginu nepočítali s tímto využitím, vkládání interaktivních prvků je poměrně pracné. Na druhou stranu oproti dnes běžně užívaným komerčním řešením Source Engine nabízí možnost tvorby modelů s velmi vysokou úrovní interakce.

Další práce předpokládá zejména vylepšení interaktivních prvků a také vylepšení estetické stránky. V budoucnu se počítá i se zásahem do kódu pro vytvoření snáze implementovatelných interaktivních prvků.

## 6 PODĚKOVÁNÍ

Za zadání tohoto pro mě velmi zajímavého projektu a usměrnění mého postupu bych chtěl kromě katedry KPV poděkovat panu Ing. Petru Hořejšímu, PhD. Za poskytnutí knihovny zdrojových modelů továrního vybavení v Siemens NX bych chtěl kromě p. Hořejšího poděkovat i panu Ing. Ondřejovi Kurkinovi.

Dále bych chtěl touto cestou poděkovat studentům, kteří pomáhali s tvorbou e-booku a převodem modelů. Jmenovitě jde o Kamila Štěpničku, Jana Pomahače, Lukáše Fiedlera, Ladislava Nováka, Jiřího Štěna, Ondřeje Kolmana, Jiřího Běla, Tomáše Berezňáka a Olhu Ilyinykh.

## 7 POUŽITÁ LITERATURA

- [1] Virtual reality Wikipedia, the free encyclopaedia. [2011-04-13] Dostupné online: <http://en.wikipedia.org/wiki/Virtual\_reality>
- [2] Source Engine Wikipedia, the free encyclopaediea. [2011-04-13] Dostupné online: <http://en.wikipedia.org/wiki/Source\_(game\_engine)>
- [3] SDK Docs Valve Developer Community. [2011-04-13] Dostupné online: <http://developer.valvesoftware.com/wiki/SDK\_Docs>